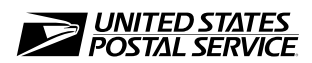

# **Address Element Correction and AEC II® Processing Request**

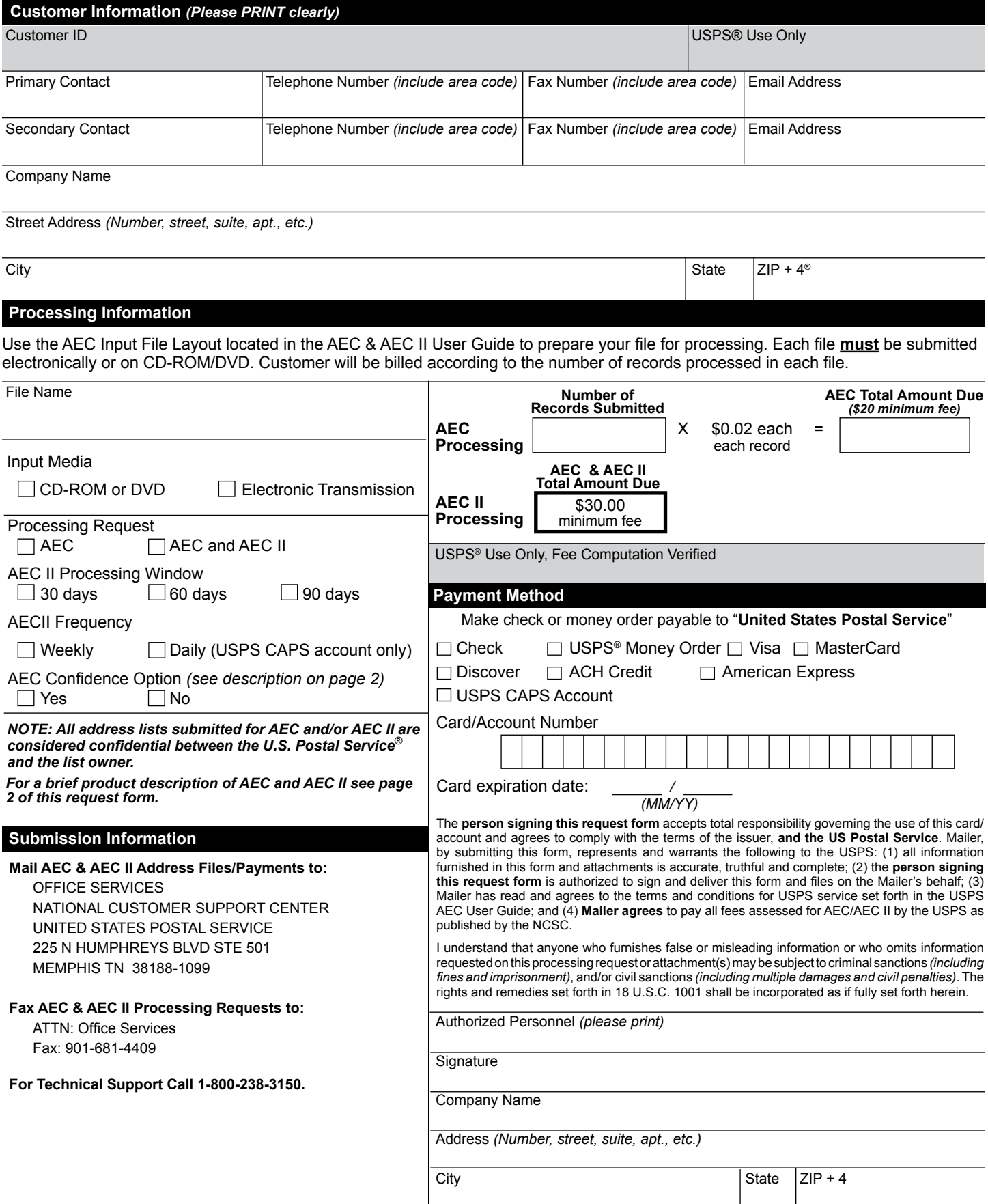

## **Product Descriptions**

#### **AEC**

- AEC and AEC II cannot process packed data or foreign addresses.
- A separate processing request and fee are required for each file submitted on CD-ROM, DVD, or by electronic transmission.
- AEC provides a carrier return and line feed after each record for CDs and electronic files.
- Submit only records with fixed length fields. Do no submit records with comma-delimited fields.

## **AEC II®**

- Customers must submit a \$30.00 minimum payment to initiate AEC II processing, in addition to the \$20.00 minimum AEC processing fee, and agree to make this initial payment and all subsequent payments through either a U.S. Postal Service® CAPS account or valid credit card.
- Customers electing to use AEC II will receive all records resolved electronically.
- The initial \$30.00 fee includes resolution of up to the first 100 records resolved through Delivery Force Knowledge™.
- After the initial 100 records are resolved, each additional record resolved is charged at a rate of \$0.30 each. In this case, weekly invoices/packing slips totaling less than \$5 will be deferred until the \$5 threshold is met. This delayed charge will be noted on your packing slip as Previous Charge. If the \$5 threshold is not met after 15 days, the deferred amount will be charged to your account.
- All fees for AEC II resolved records must be pre-paid before updated address information is returned to the customer.
- ZIP<sup>®</sup> Codes are required on all records submitted for resolution by the AEC II program.
- Customers may request fulfillment (Weekly or Daily). Payment method for Daily requires USPS® CAPS account.
- Customers may request a processing window of 30, 60, or 90 days for their file.

#### **AEC Confidence Option**

The AEC Confidence option can assist in minimizing the analysis of AEC returned corrections. This option is used to return only the AEC corrections where the AEC enhanced computer logic indicates a high confidence in the returned correction. These records usually result in a DPV® confirmation code of SS, P1, P2, or P4 and should Delivery Point Validate at a primary address level (this is dependent on the CASS™ software you use and the frequency of it's USPS data source). All records that do not have the highest level of confidence (usually resulting in an AEC return code 'SS' or 'P4') as determined through our logic will be sent through AEC II for resolution based on Delivery Force Knowledge.

- SS Exact Match
- P1 Secondary Address Invalid
- P2 Secondary Address Missing
- P4 Mail is dropped; final distribution to end recipient not provided through the USPS; Secondary information may or may not be necessary.

**AEC202,** January 2013, *Page 2 of 2*